# Lab 7 - Animating multiple characters - Tant de Forets style

## Goals

The goals for this lab are:

- 1. Practice writing functions
- 2. Practice writing loops
- 3. Practice using an array data structure
- 4. Practice using animation variables
- 5. Practice using arrays

### Modality

This is a pair-programming lab - you are welcome to form teams of two people or to work individually

#### **Overview**

Animating multiple characters can help set a scene. The artists who created the animation Tant de Forets have a style that translate well in p5.js (artists: Burcu Sankur and Geoffrey Godet). Please watch the short film you can find it online and mimic one of the scenes creatures and settings. Be sure your scene includes at least 5 versions of the animating character and a background with multiple elements (leaves, trees, buildings, etc.)

#### Details

Tasks: This lab is to create an animation with multiple creatures moving across the screen each with a slightly different starting position and different

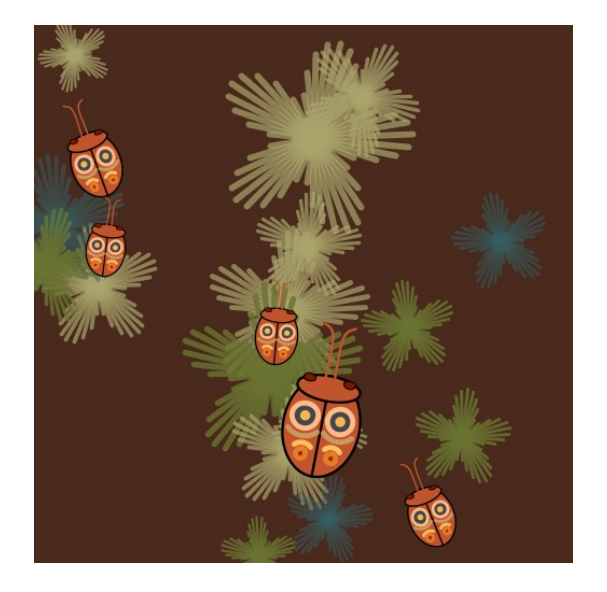

Figure 1: Five bugs (inspired by Tant de Forets) .

pace (or velocity). Your program must use arrays to control the animation of the creatures.

Your 'sketch' of the scene must:

- Include at least 5 different creatures which head in at least 5 different directions.
- Include some difference in appearance from one another (color or scale). Please use a creature and scene that is coherent and visually interesting.
- Use arrays to represent the positions of the creatures (x and y) and the velocity the creatures are traveling (vx and vy)
- Use a function to draw one creature that uses function parameters to control the appearance of the creature (scale, rotation and location).
- Include an update function that updates the position of each creature
- Include a loop that draws and updates the position of the creatures per frame
- Include a simple animation (moving position (and optionally size or color)) of at least 5 creatures
- All creatures must start in a reasonable position and travel in a reasonable direction
- Several background elements (repeated) that are static positioned using arrays

Please play with your animation and consider modifying the colors and scale of creatures to make a compelling looking sketch. Also consider playing with your background to set the scene for your animation.

#### Demo:

In order to receive credit for this lab, you must demo your sketch to your instructor or TA. For every lab, your score will be broken down 75% for meeting the technical requirements and 25% for aesthetics. Be sure to add your sketch to your webpage!

- 35 points: scene that includes 5 different animating creatures (initial) positions, velocities and drawing characteristics look good) - using arrays
- 20 points: scene that includes multiple background elements that vary and look good (using arrays)
- 20 points: appropriate use of functions and loops to iterate over all array elements
- 25 points: sketch is interesting and marvelous

#### Resources:

```
https://youtu.be/IsiGjj0ljEE
http://burcusankur.com/
http://geoffreygodet.com/index.php
/*cpe 123 - fall 2016 - example of arrays for animation - ZJ Wood */var px = [];
var py = [];
var vx = [];
var vy = [];
var ballCr = [];
var ballCg = [];
var ballCb = [];
var numBalls;
function setup() {
  createCanvas(400, 400);
  numBalls = 5;
  for (var i=0; i \text{sumBalls}; i++) {
   px[i] = random(20, 380);py[i] = random(300, 400);vx[i] = random(-0.5, 0.5);vy[i] = random(-1, -3);ballCr[i] = random(0, 255);ballCg[i] = random(0, 255);ballCb[i] = random(0, 255);
```

```
}
}
function draw() {
 background(12, 34, 56);
  for (var i=0; i < numBalls; i++) {
   //draw the ball
   fill(ballCr[i], ballCg[i], ballCb[i]);
    ellipse(px[i], py[i], 30);
   //update position based on velocity
   px[i] += vx[i];py[i] += vy[i];
 }
}
```